# **// NGR-30-5 Industrial IoT Gateway**

**based on Dell Edge Gateway 3002 hardware** 

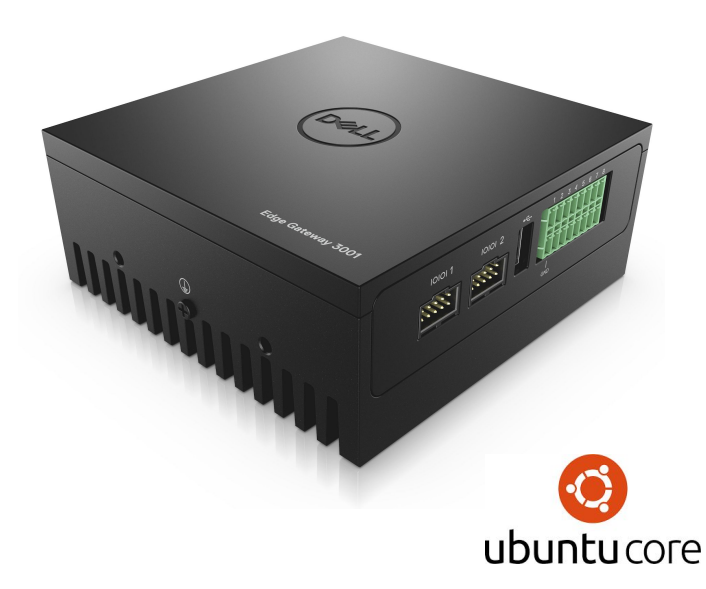

**ISENSOR** 

#### For more information, contact: **sales@episensor.com**

visit http://episensor.com or call +353 61 512 500

#### **// Introduction**

EpiSensor's Industrial IoT Gateway manages networks of EpiSensor wireless nodes and provides users with an intuitive web interface to quickly and easily build complete Industrial IoT solutions. From this interface, the Gateway can be configured to push sensor data to edge or cloud software applications for archiving, and analysis and visualisation.

PISENSOR

### **// Key Features**

- Powerful Intel Atom® 1.33GHz Processor
- Ubuntu Core operating system
- Expand functionality with 3rd party apps
- Dual Ethernet, 3G/4G Cellular, USB, Wi-Fi, Bluetooth, ZigBee, CANbus, GPS & more
- RESTful API for bi-directional communication
- Connect up to 100 nodes / 1000 sensors
- 2.4GHz ISM band ZigBee® wireless radio
- Over-the-air software upgrade capability
- Data export via HTTP(S), FTP(S), MQTT & more

### **Gateway System Architecture**

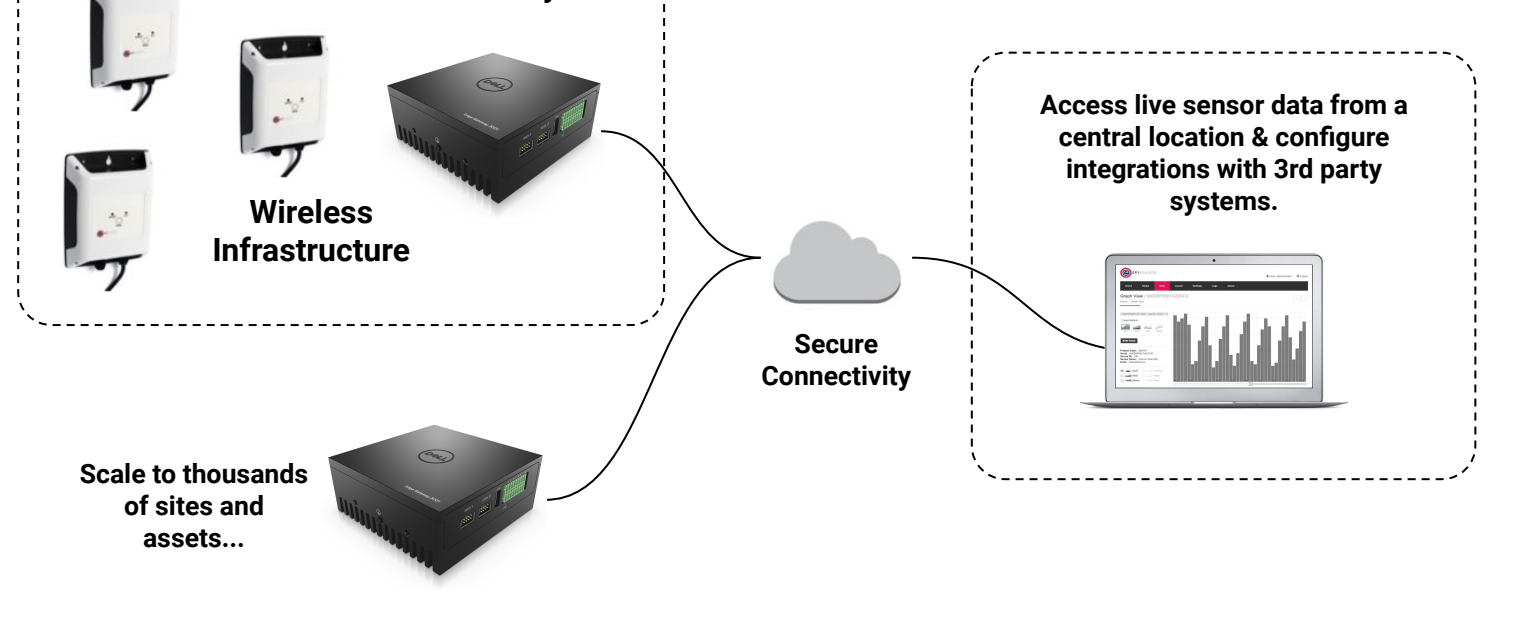

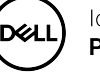

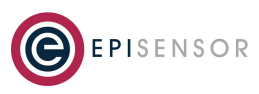

# Technical Specification

#### **// System**

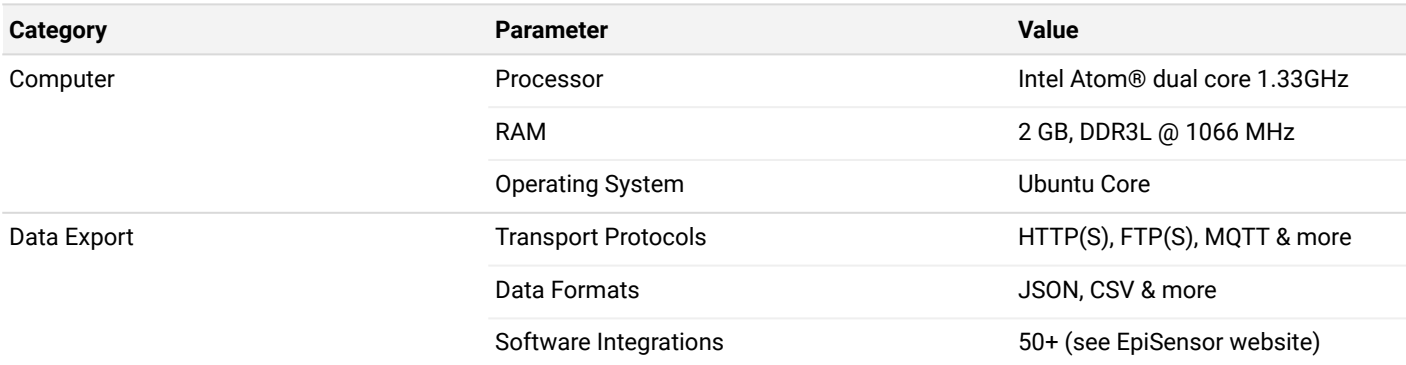

#### **// Electrical**

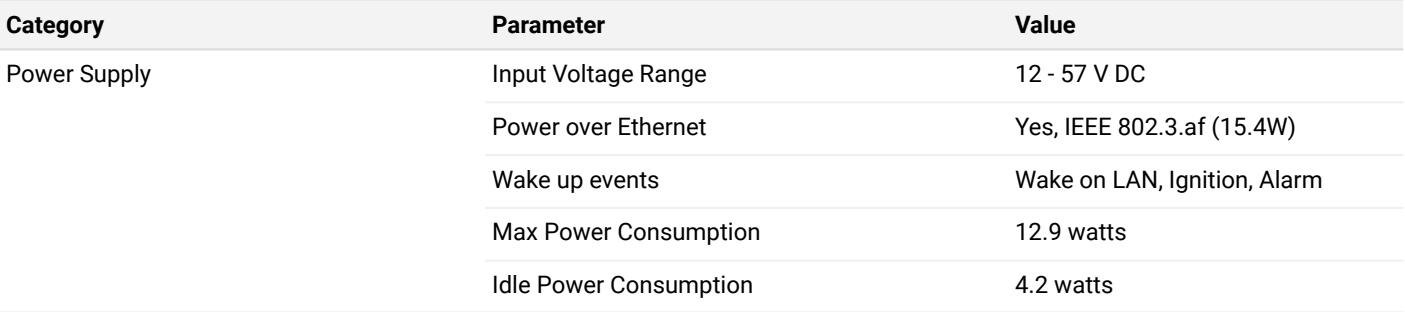

### **// Communications**

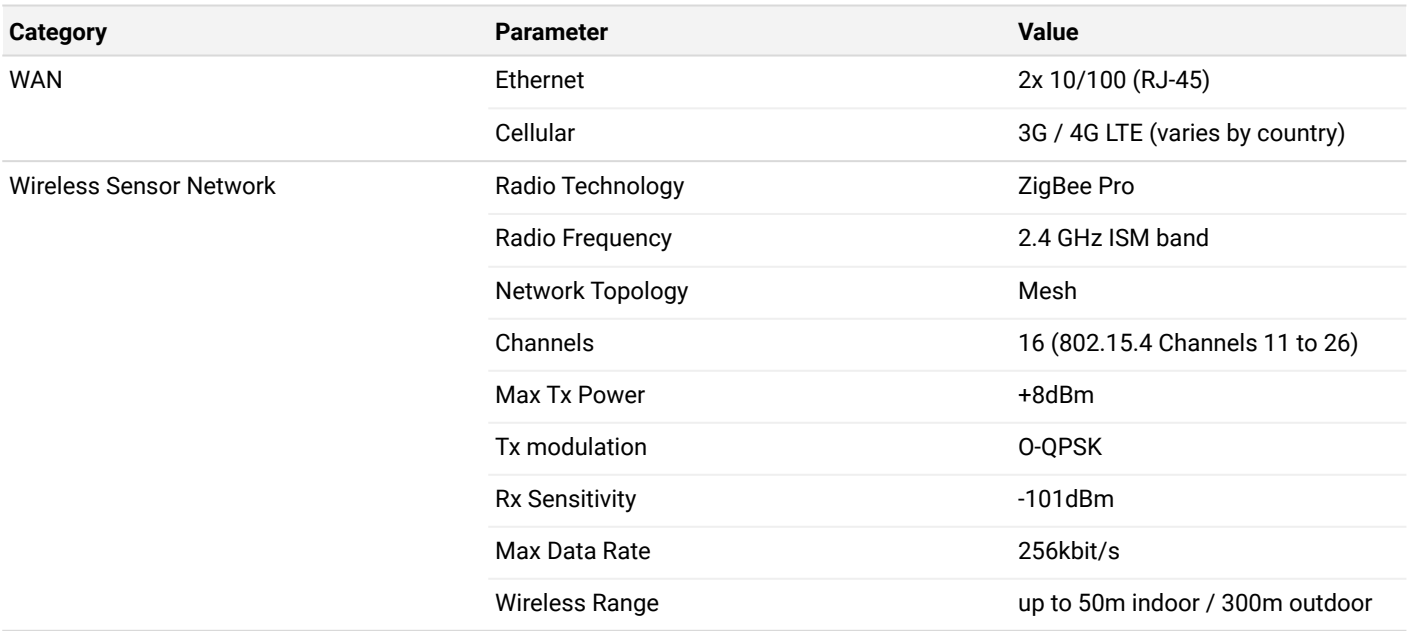

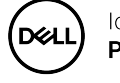

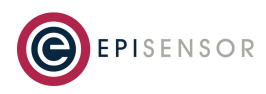

# Technical Specification

### **// Software & Security**

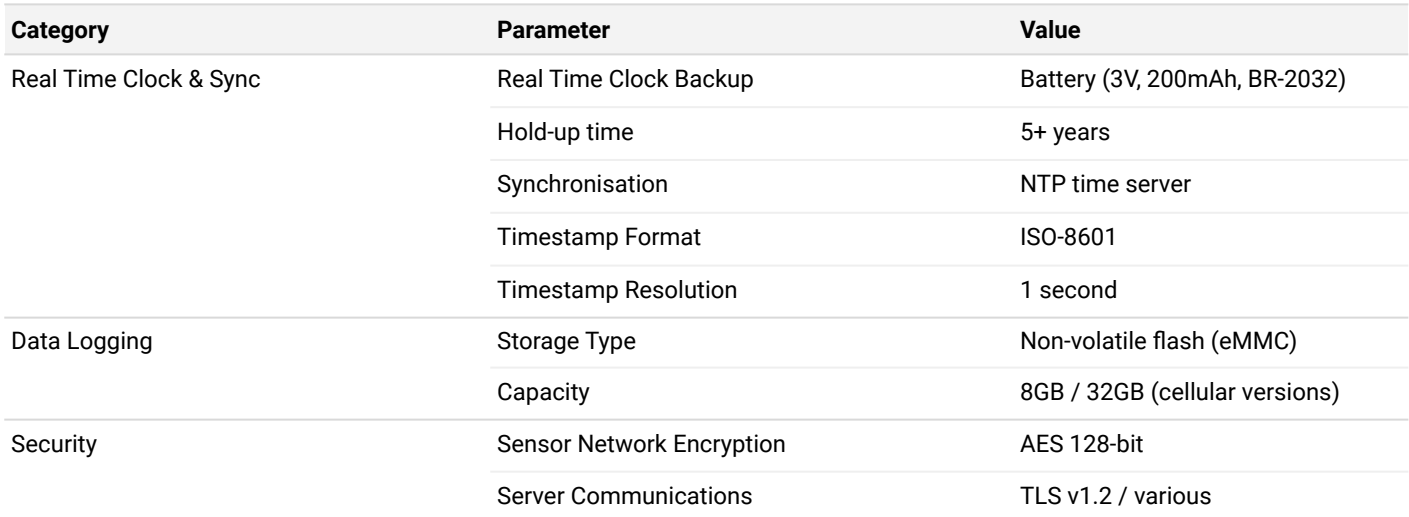

#### **// Operating Conditions**

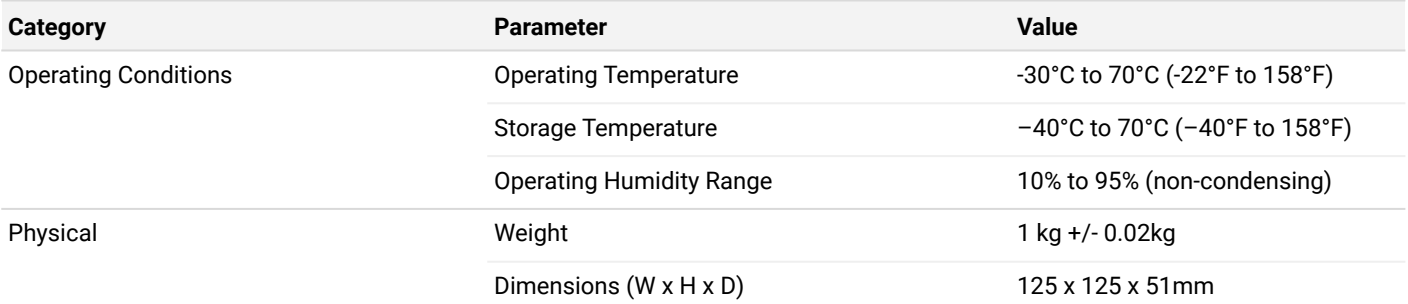

### **// Certifications**

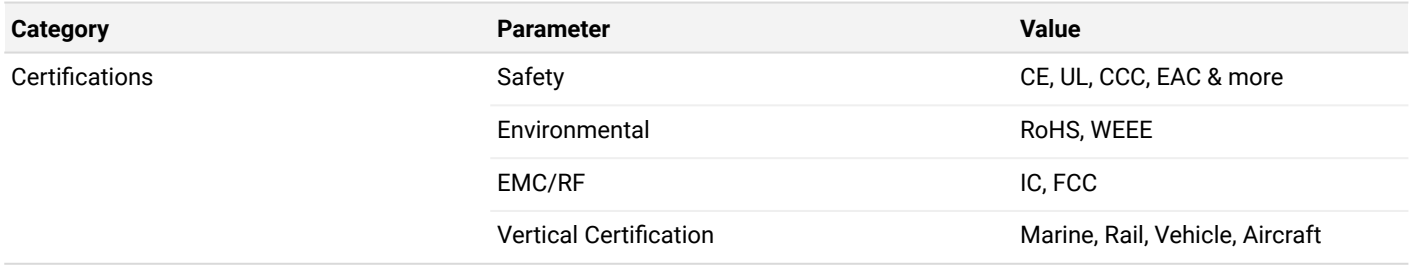

EpiSensor products are not suitable or specifically designed, manufactured or licensed for use in military, aviation, powerplant, medical or in other inherently dangerous or safety critical applications.

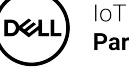

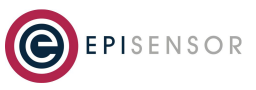

# Technical Specification

#### **// Order Codes**

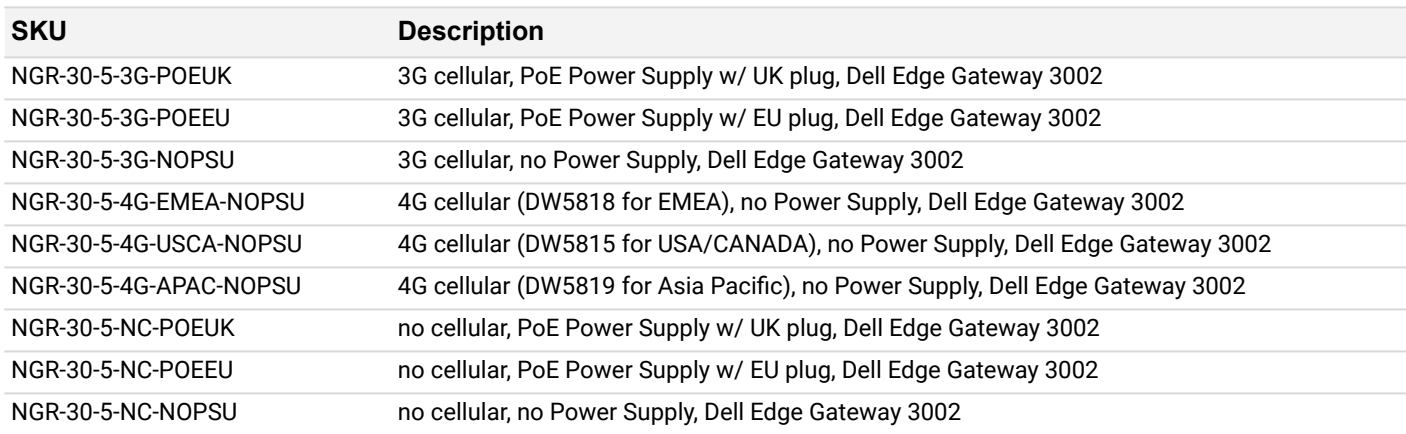

#### **// Accessories**

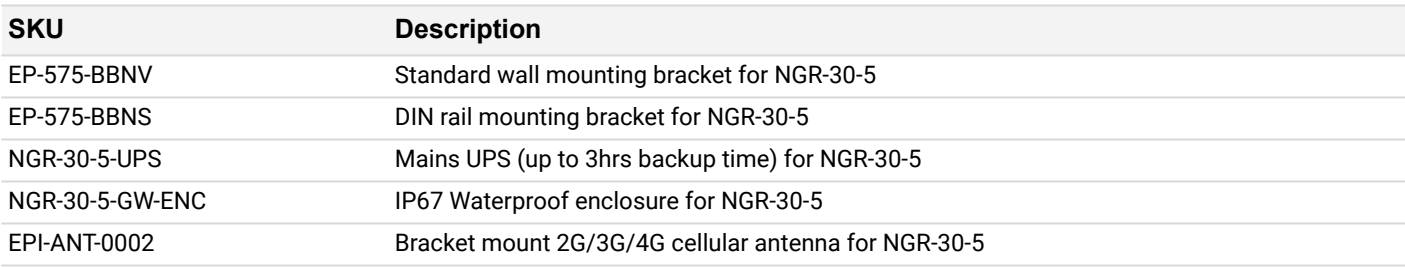

#### **Installation & Safety Notes**

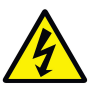

**HAZARD OF ELECTRIC SHOCK, EXPLOSION, OR ARC FLASH**

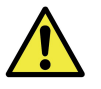

- ➔ EpiSensor equipment should be installed, operated, serviced and maintained only by qualified personnel. EpiSensor does not assume any responsibility for any consequences arising out of the use of this equipment.
- $\rightarrow$  For detailed installation and safety information, consult the Install Sheet.

#### **// Contact**

For technical support, please contact **support@episensor.com** or phone +353 61 512 500

**Address:** EpiSensor Ltd. National Technology Park, Limerick, V94 C61W, Ireland

Manufactured in an ISO 9001 / ISO 14001 certified facility. Gateway 3002 Manufactured by Dell.

Designed and manufactured in Ireland

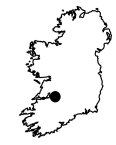

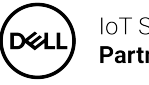

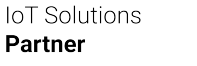

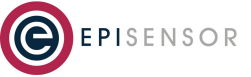

### **Screenshots**

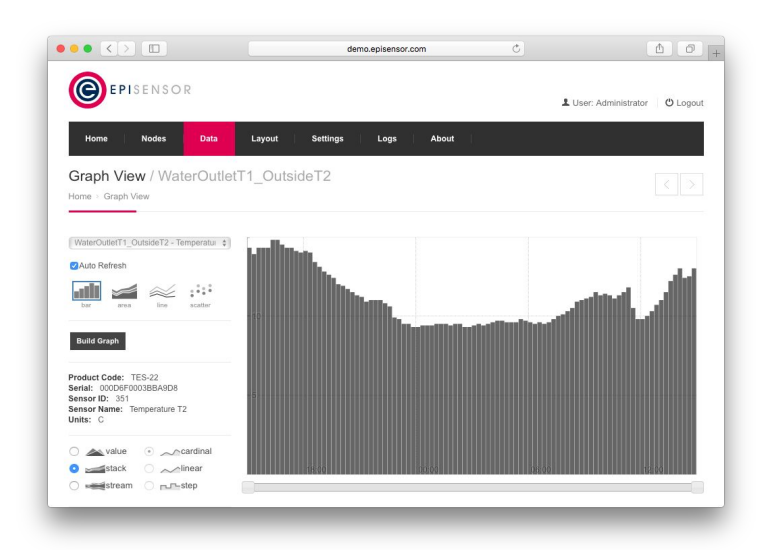

#### **// Graph View**

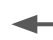

 $\bullet\bullet\bullet$  Kp  $\Box$ 

Layout  $ome > La$ 

From the Graph view on EpiSensor's Industrial IoT Gateway, users can view live sensor data from any browser or mobile device. Up to 24 hours of live data is available from each sensor, which is intended to assist installers with confirming that the sensors joined to the Gateway are reporting data as expected, so they can leave site with confidence that the system is working.

#### **// Layout View**

EpiSensor wireless nodes form a mesh network using the ZigBee® Pro wireless communications standard. Mains-powered nodes will route data for other nodes close by, so wireless coverage can be extended by up to 10 'hops' covering very large areas. The Layout View shows the path that nodes are using within the mesh network to communicate with the Gateway.

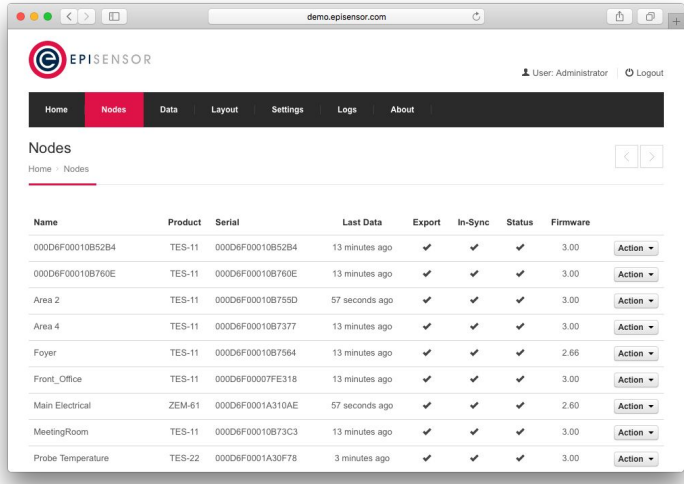

# **// Nodes List**

Every aspect of how a node communicates and sends data is configurable from the Nodes List page on the Gateway. Users can easily drill-down into the settings of a specific node or sensor, and get an overview of the firmware version, status, and configuration, and make changes to how data should be produced and exported. This can also be automated using the Gateway's API.

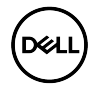

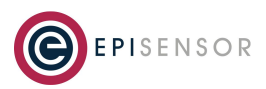